SEAS Referral Form For children & youth with special healthcare needs - Serving ages Birth through 21 HIPAA/Confidential Fax: 360.676.6729

**SEAS Single Entry Access to Services** phone: 360.715.7485 fax: 360.676.6729

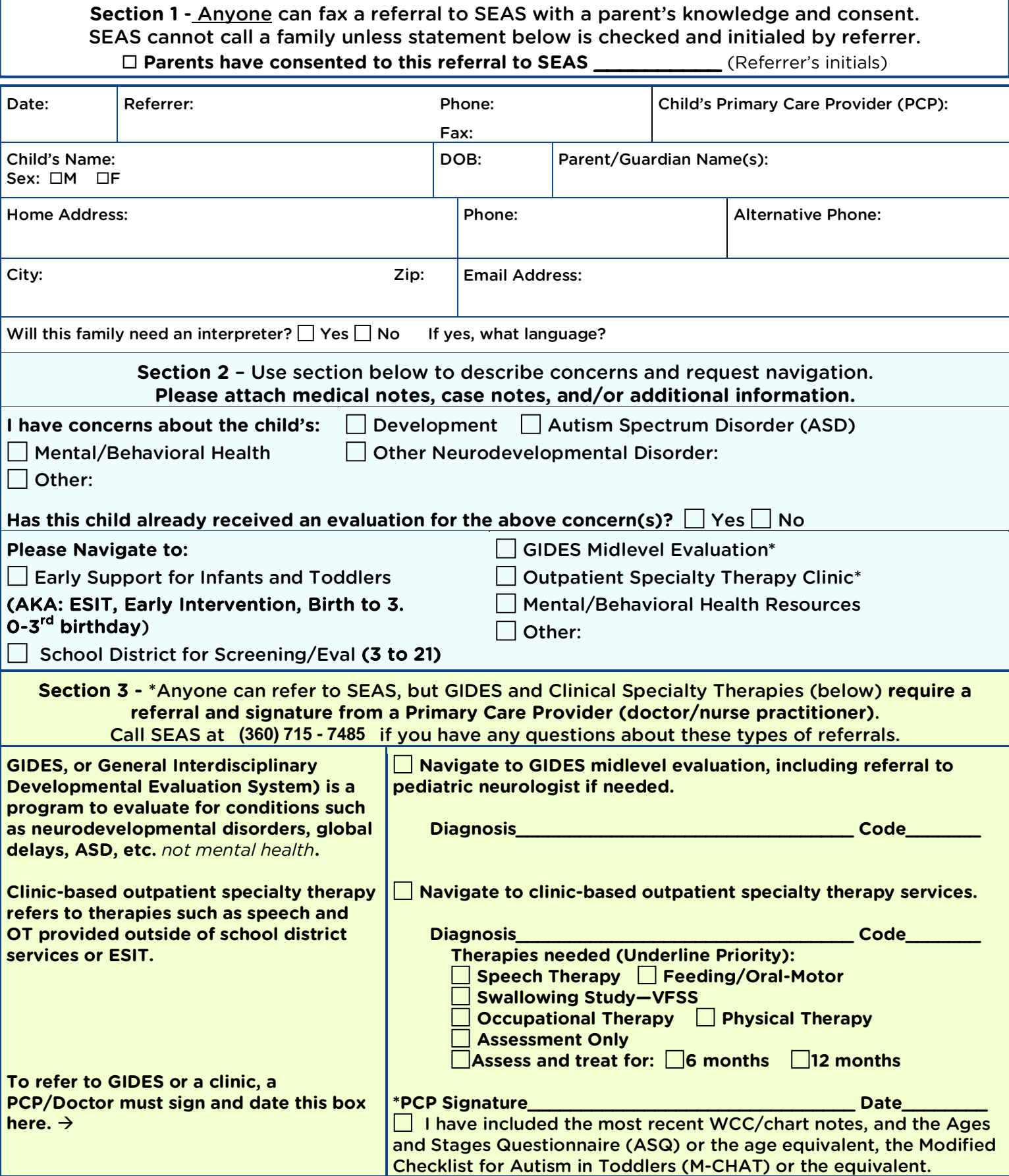

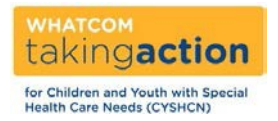

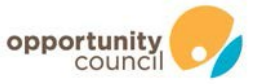

## **OPTIONAL PAGE: Additional Information to Attach to SEAS Fax Referral Form**

**Child's Name:** 

DOB:

**Additional Information:** 

**Referrer's Name:** 

**Referrer's Phone:** 

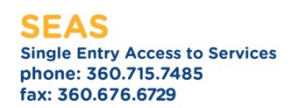

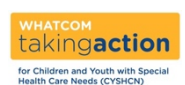

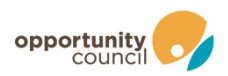

## **How to complete a SEAS Fax Referral Form**

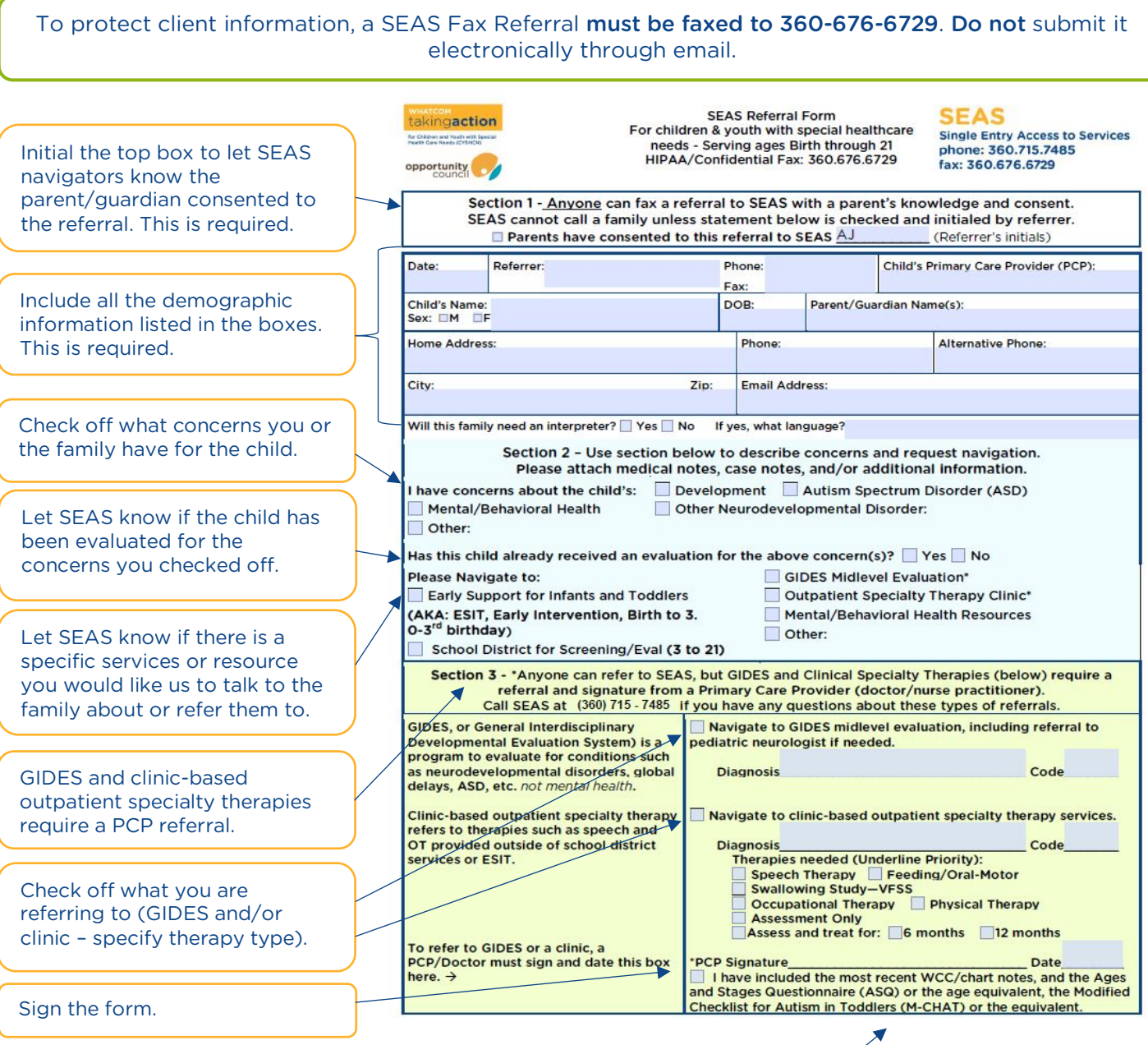

Include visit notes, ASQ, MCHAT, and/or other equivalent screening results.

## Helpful tips:

- Double check that the child's name, parent's name, and contact are correct.
- Make sure to include the language if the client needs an interpreter.
- Section three must be filled out by the child's medical provider to refer to GIDES or clinic-based outpatient specialty therapy (OT, PT, SLP, etc.).
- A note to medical providers: always include notes from the most recent WCC or visit related to the concern(s). Please include the ASQ, MCHAT, or other screening if you are referring to an evaluation like GIDES or ESIT.
- It's always helpful to include information about the family, or your concerns. Use the notes page to write in additional information as needed. More information helps navigators to prepare for the conversation with the family.